## **Depositing Research Data in the TXST Dataverse**

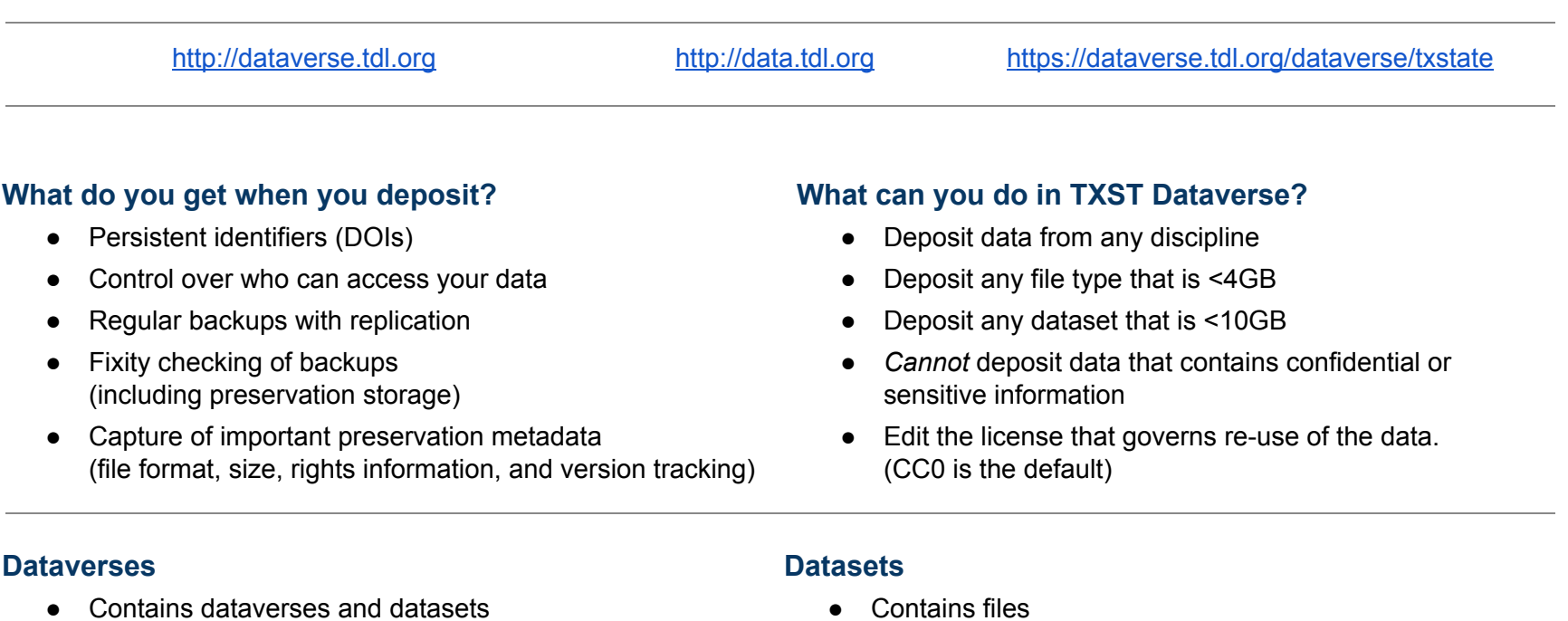

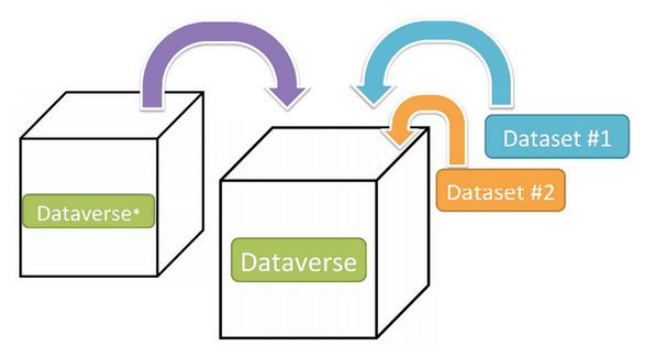

Container for your Datasets and/or Dataverses\*

\* Dataverses can now contain other Dataverses (this replaces Collections & Subnetworks)

- 
- Centralized Projects / Teams <br>● Has a persistent DOI (datasets and files)

Schematic Diagram of a Dataset in Dataverse 4.0

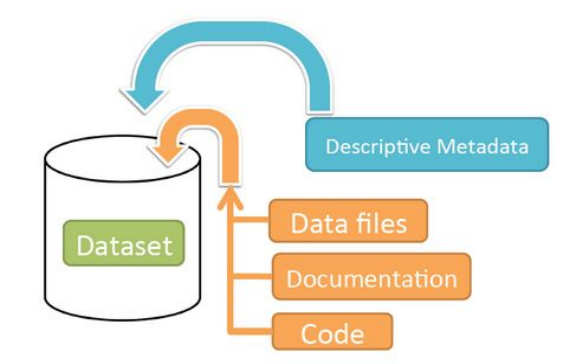

Container for your data, documentation, and code.

Schematic Diagram of a Dataverse in Dataverse 4.0